### МИНИСТЕРСТВО ТРАНСПОРТА РОССИЙСКОЙ ФЕДЕРАЦИИ ФЕДЕРАЛЬНОЕ ГОСУДАРСТВЕННОЕ АВТОНОМНОЕ ОБРАЗОВАТЕЛЬНОЕ УЧРЕЖДЕНИЕ ВЫСШЕГО ОБРАЗОВАНИЯ

### «РОССИЙСКИЙ УНИВЕРСИТЕТ ТРАНСПОРТА»

#### УТВЕРЖДАЮ:

Директор ИТТСУ

П.Ф. Бестемьянов

«26» мая 2020 г.

Кафедра: Управление инновациями на транспорте Авторы: Герштейн Юрий Моисеевич

#### **ПРОГРАММА ПРАКТИКИ**

#### **ознакомительная практика**

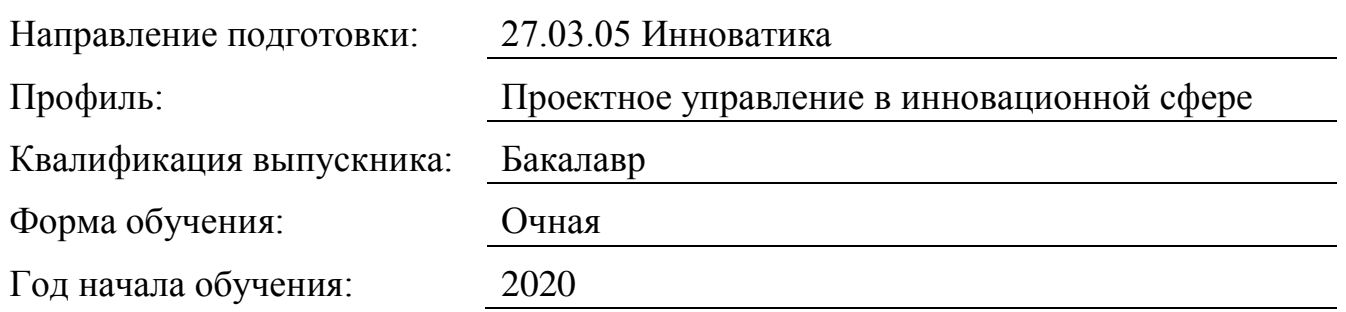

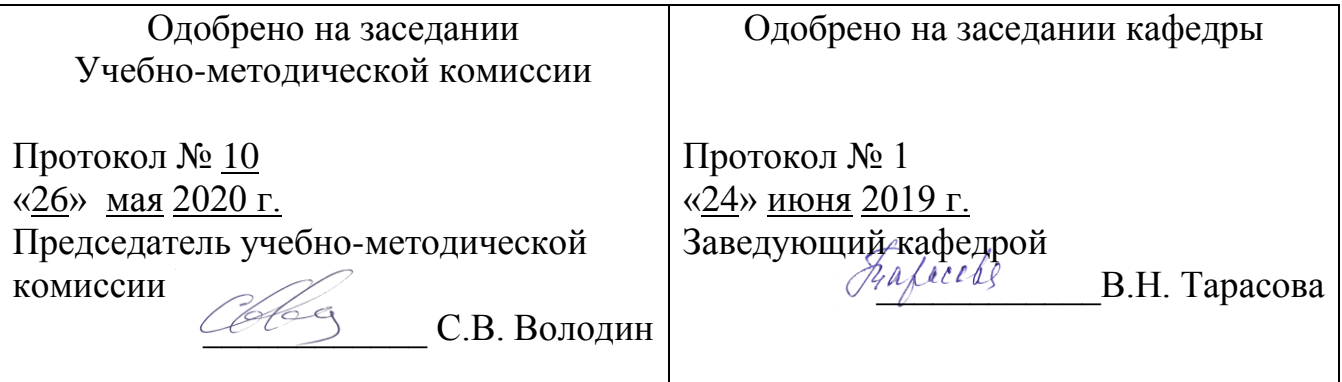

### **1. Цели практики**

Целью практики по получению первичных профессиональных умений и навыков, в том числе первичных умений и навыков научно-исследовательской деятельности по основной образовательной программе «Информационные технологии» направления подготовки 27.03.05 Инноватика является формирование компетенций в области современных информационных технологий. В процессе практики должно происходить закрепление и углубление компетенций, сформированных в ходе теоретической подготовки обучаемого.

Практика по получению первичных профессиональных умений и навыков, в том числе первичных умений и навыков научно-исследовательской деятельности нацелена на приобретение студентами практических навыков и компетенций, а также опыта самостоятельной профессиональной деятельности в информационной сфере.

## **2. Задачи практики**

Задачами практики по получению первичных профессиональных умений и навыков по основной образовательной программе «Информационные технологии» направления подготовки 27.03.05 Инноватика являются:

• формирование практических навыков работы с использованием программного обеспечения Microsoft Office 2007 (Microsoft Word, Excel, Access, PowerPoint, Visio, Publisher).

• выработка практических умений, связанных с практической деятельностью в офисной деятельностью и делопроизводством.

• практика создания документов с использованием Microsoft Office.

# **3. Место практики в структуре ОП ВО**

Практика по получению первичных профессиональных умений и навыков призвана закрепить и расширить знания, умения и навыки студента в области дисциплины «Информационные технологии»

Для прохождения практики необходимы следующие знания, умения и навыки, формируемые предшествующими дисциплинами:

• Курс «Информационные технологии»;

• уметь использовать операционную систему Windows и основные программы Microsoft Office;

• владеть основами навыками работы на персональном компьютере.

# **4. Тип практики, формы и способы ее проведения**

Практика по получению первичных профессиональных умений и навыков проводится в форме практических занятий с использованием основных программ Microsoft Office.

# **5. Организация и руководство практикой**

Практика по получению первичных профессиональных умений и навыков производится в виде регулярных занятий в компьютерном классе. Руководство практикой осуществляется преподавателями кафедры.

### **6. Перечень планируемых результатов обучения при прохождении практики, соотнесенных с планируемыми результатами освоения ОП**

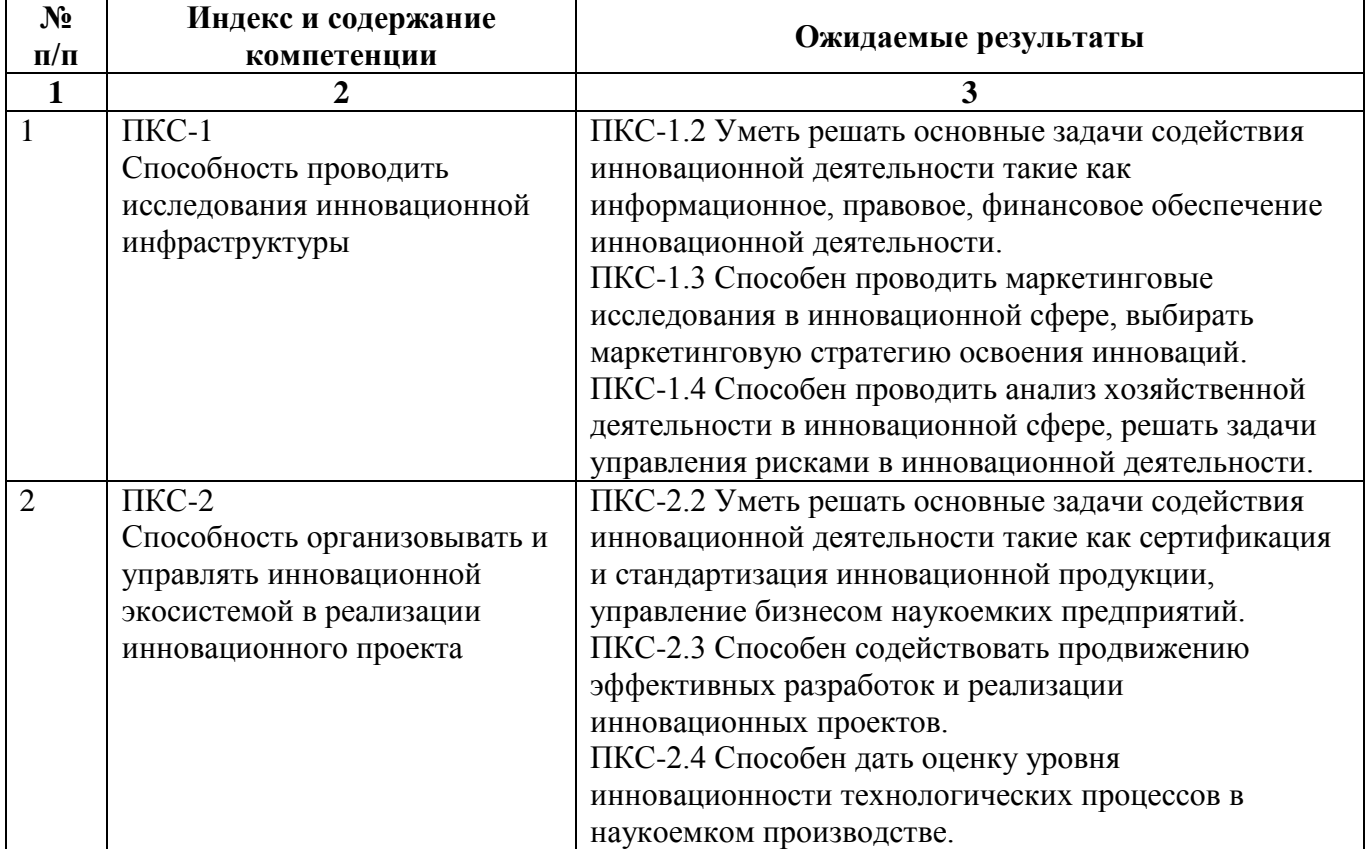

# **7. Объем, структура и содержание практики, формы отчетности**

Общая трудоемкость практики составляет 4 зачетных единиц, 2 2/3 недели / 144 часов.

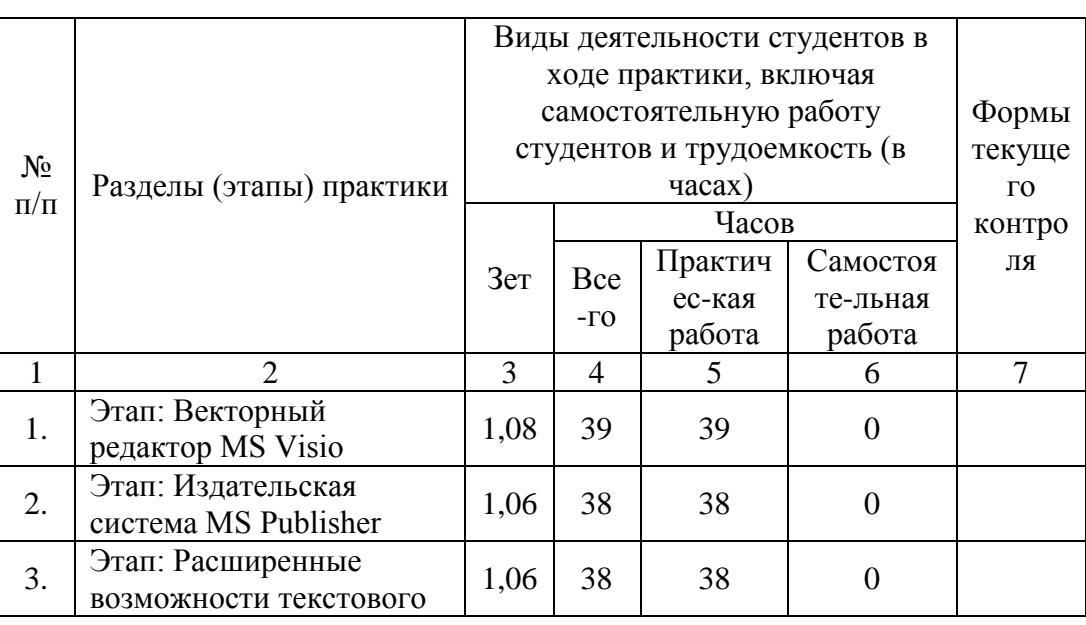

Содержание практики, структурированное по разделам (этапам)

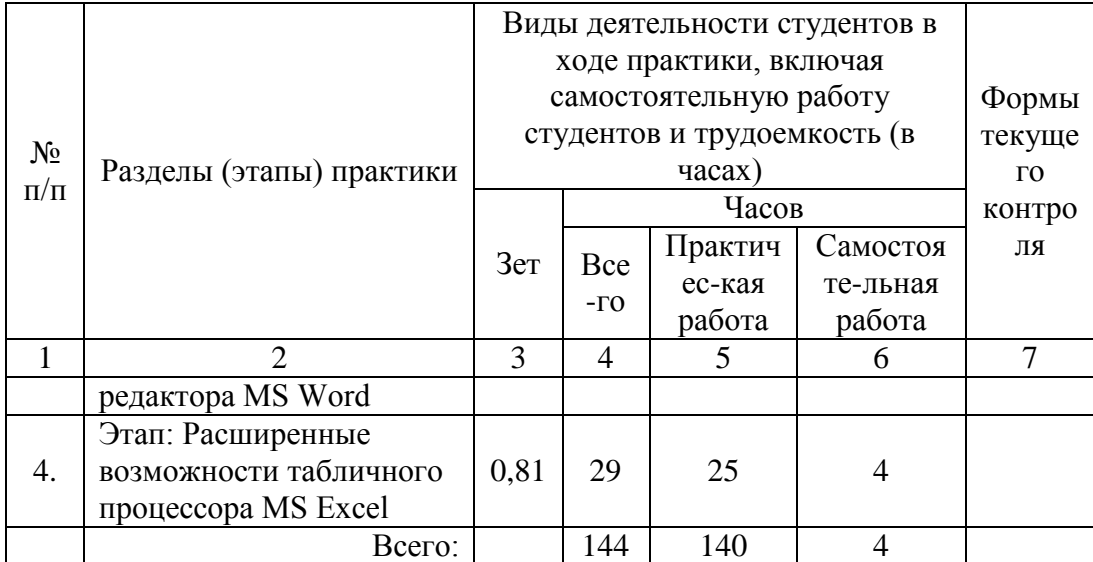

Форма отчётности: Форма отчетности по практике по получению первичных профессиональных умений и навыков:

Структурно отчет о практике должен включать:

1. Титульный лист – является первым листом.

2. Задание на практику, которое подписывается руководителем практики от кафедры и отражает:

? Содержание самостоятельных заданий по всем разделам практики.

3. Реферат (объемом до 1 стр.) – содержит сведения об объеме отчета, количестве иллюстраций, таблиц, приложений, количество использованных источников, перечень ключевых слов, непосредственно текст реферата, включающий основную информацию об отчете.

4. Цифровой носитель (CD или DVD диск) с материалами выполнения самостоятельных заданий.

5. Список использованной литературы, нормативно-технической и нормативнометодической документации.

6.Приложения включают:

дневник прохождения практики с отзывом о ней руководителя практики от кафедры.

### **8. Перечень учебной литературы и ресурсов сети "интернет", необходимых для проведения практики**

#### **8.1. Основная литература**

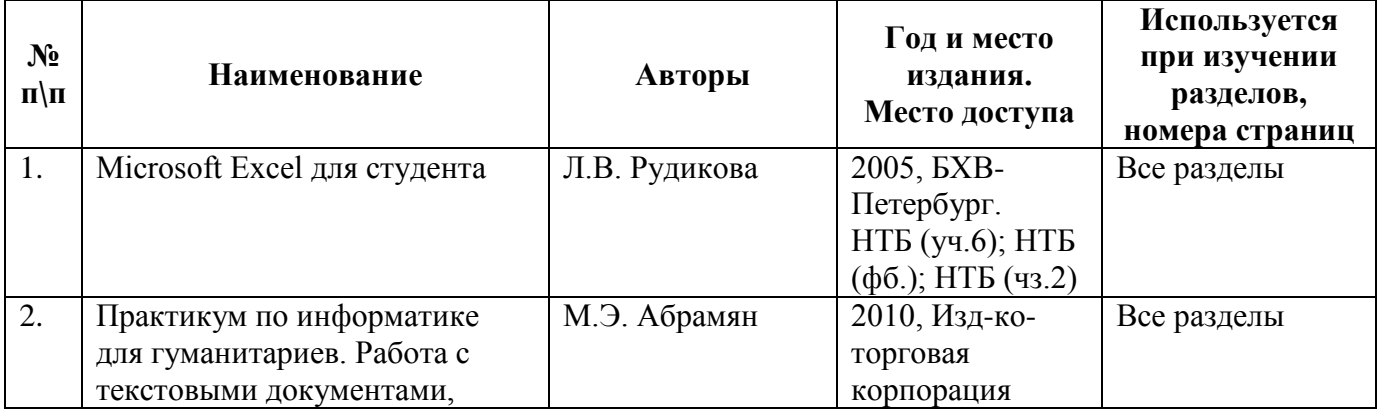

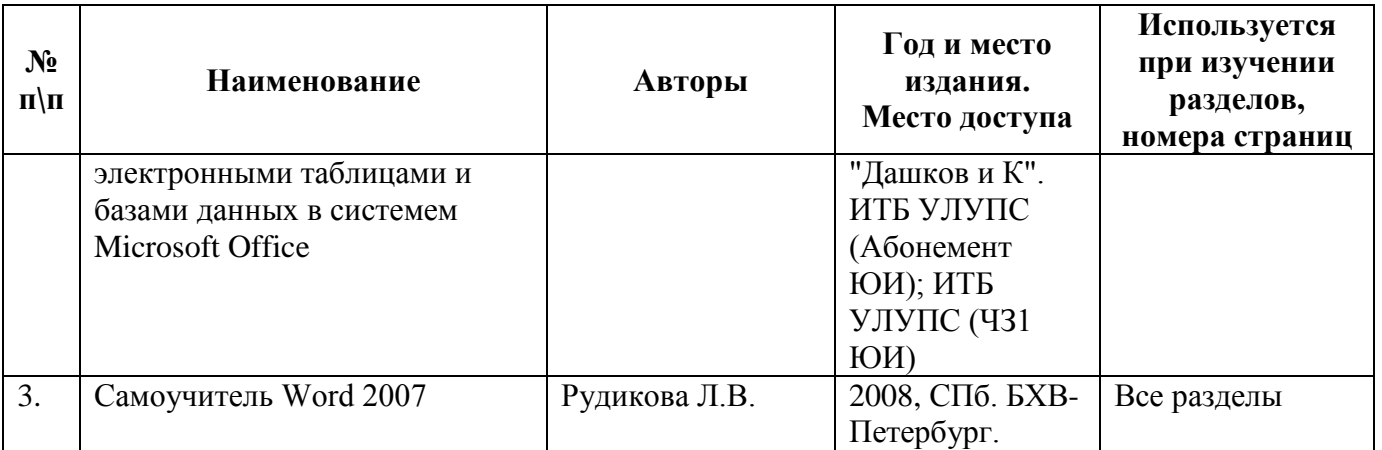

#### **8.2. Дополнительная литература**

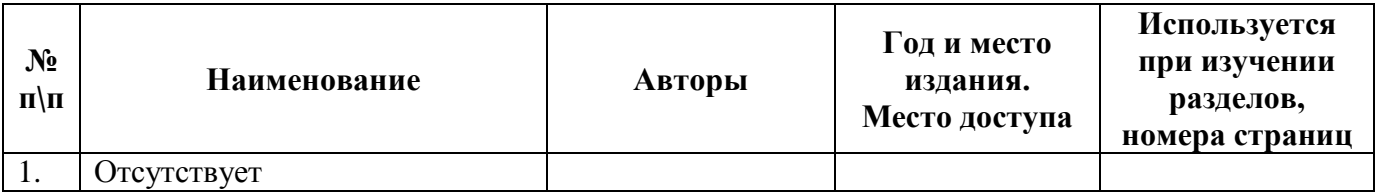

## **8.3. Ресурсы сети "Интернет"**

https://products.office.com/ru-ru/home?WT.mc\_id=oan\_winnav\_office https://support.office.com/ru-

ru/article/%D0%9E%D0%B1%D1%83%D1%87%D0%B0%D1%8E%D1%89%D0%B8 %D0%B5-%D0%BA%D1%83%D1%80%D1%81%D1%8B-%D0%B8-

%D1%83%D1%87%D0%B5%D0%B1%D0%BD%D0%B8%D0%BA%D0%B8- %D0%BF%D0%BE-Office-b8f02f81-ec85-4493-a39b-4c48e6bc4bfb?ui=ru-RU&rs=ru-RU&ad=RU

#### **9. Образовательные технологии**

.

Проведение учебной практики производится в форме практических занятий. Практические занятия предусматривают выполнение работ с использованием компьютерного класса, изучения интерактивных электронных образовательных курсов и выполнения самостоятельных заданий с использованием компьютерных программ и информационной сети Интернет.

Самостоятельная работа студента организована с использованием лекционных материалов, литературы и интерактивных технологий с применением рекомендованного программного обеспечения.

### **10. Перечень информационных технологий, программного обеспечения и информационных справочных систем, используемых при проведении практики**

- Операционная система Windows
- Приложение Microsoft Office (Visio, Publisher, Word, Excel)
- Доступ к сети Интернет
- Внутренняя сеть МИИТа.

#### **11. Материально-техническая база, необходимая для проведения практики**

11.1. Требования к аудиториям (помещениям, кабинетам) для проведения занятий с указанием соответствующего оснащения

На кафедре «Инновационные технологии» учебная практика проводится в компьютерном классе с компьютерами для студентов (17 рабочих мест), компьютером преподавателя, сервером, локальной сетью с выходом в Интернет, мультемедийной аудио-визуальной установкой.

11.2. Требования к программному обеспечению при прохождении практики по получению первичных профессиональных умений и навыков Используется следующее специальное программное обеспечение: Microsoft Office: Visio, Publisher, Word, Excel